## El teclado manda

## Tabula en orden

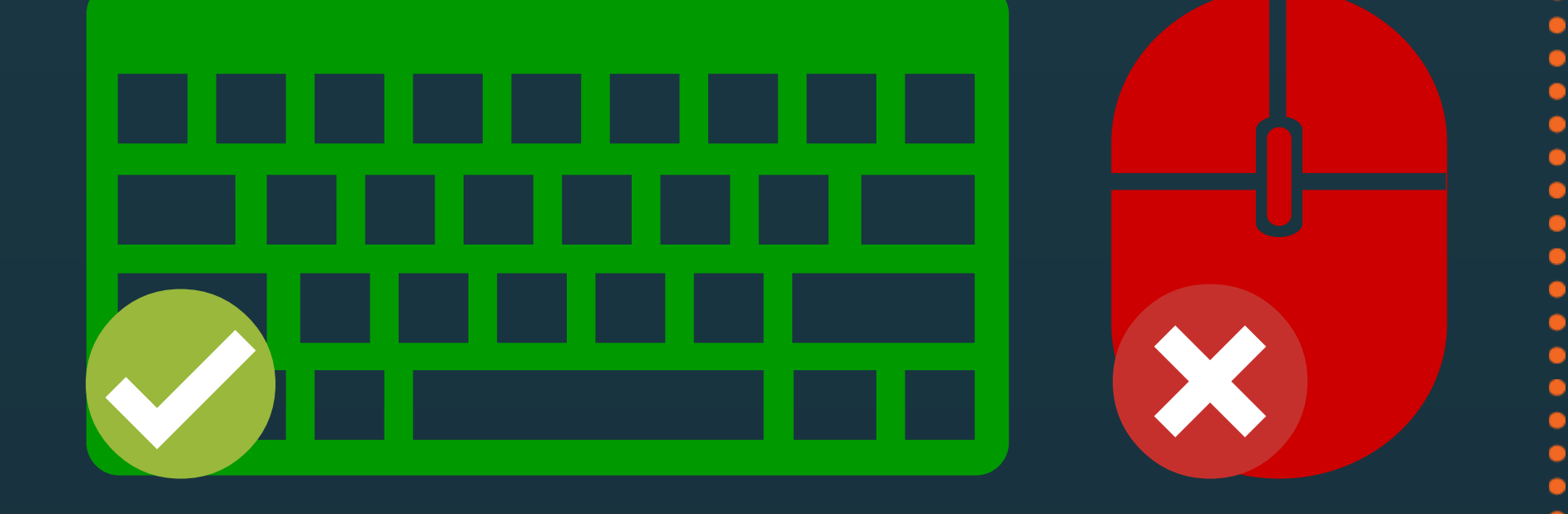

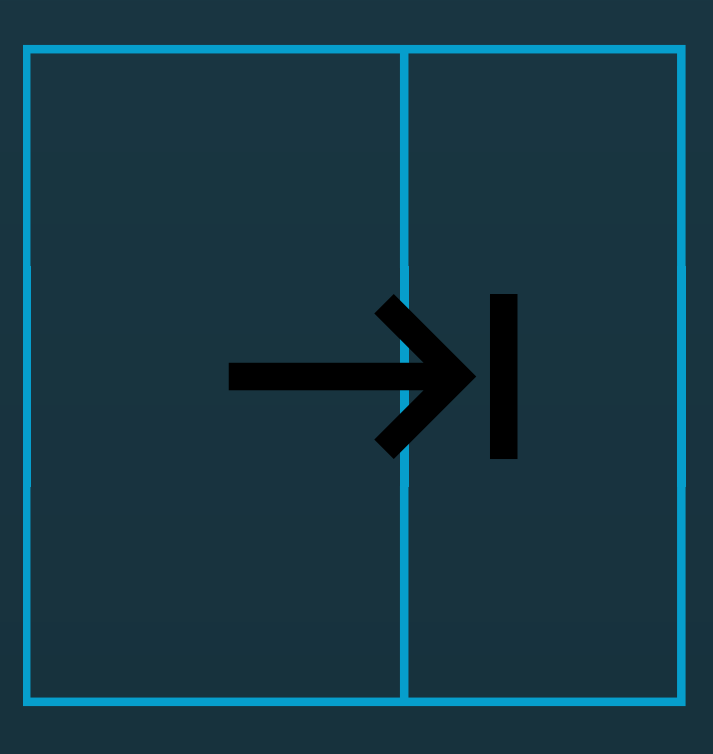

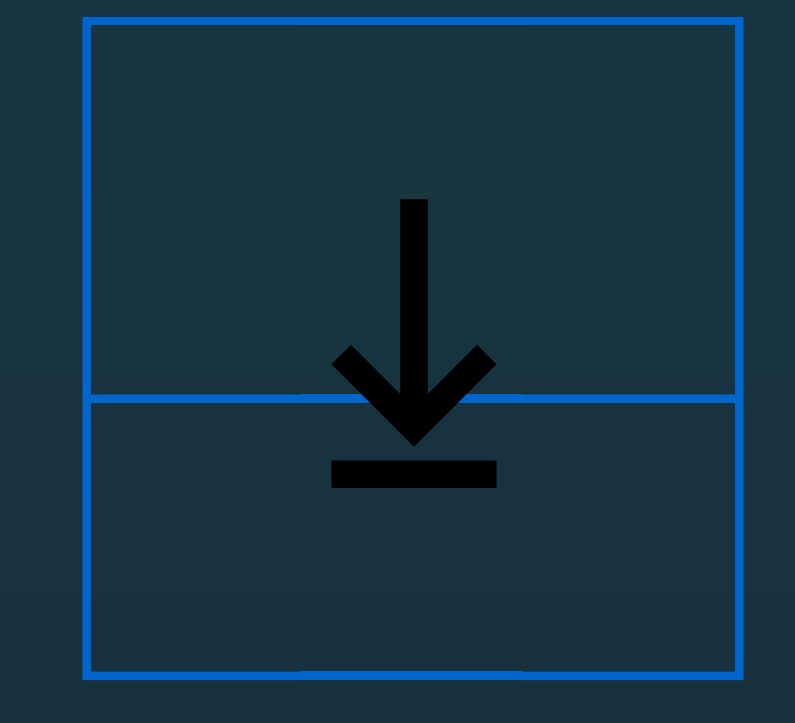

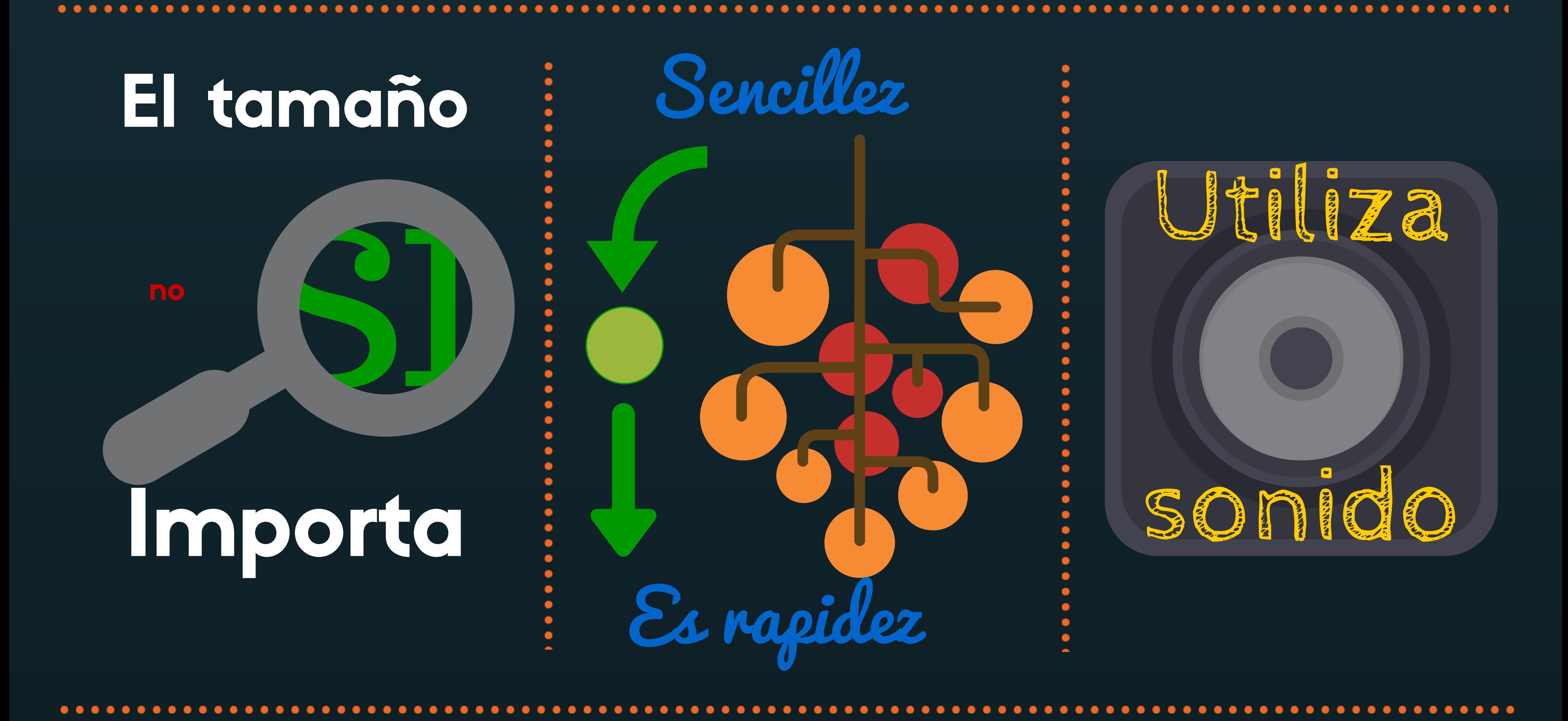

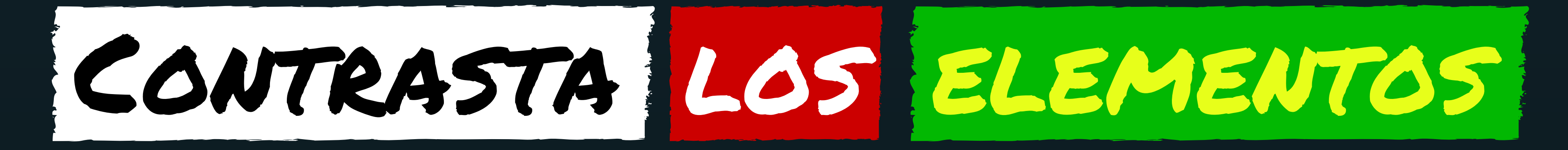

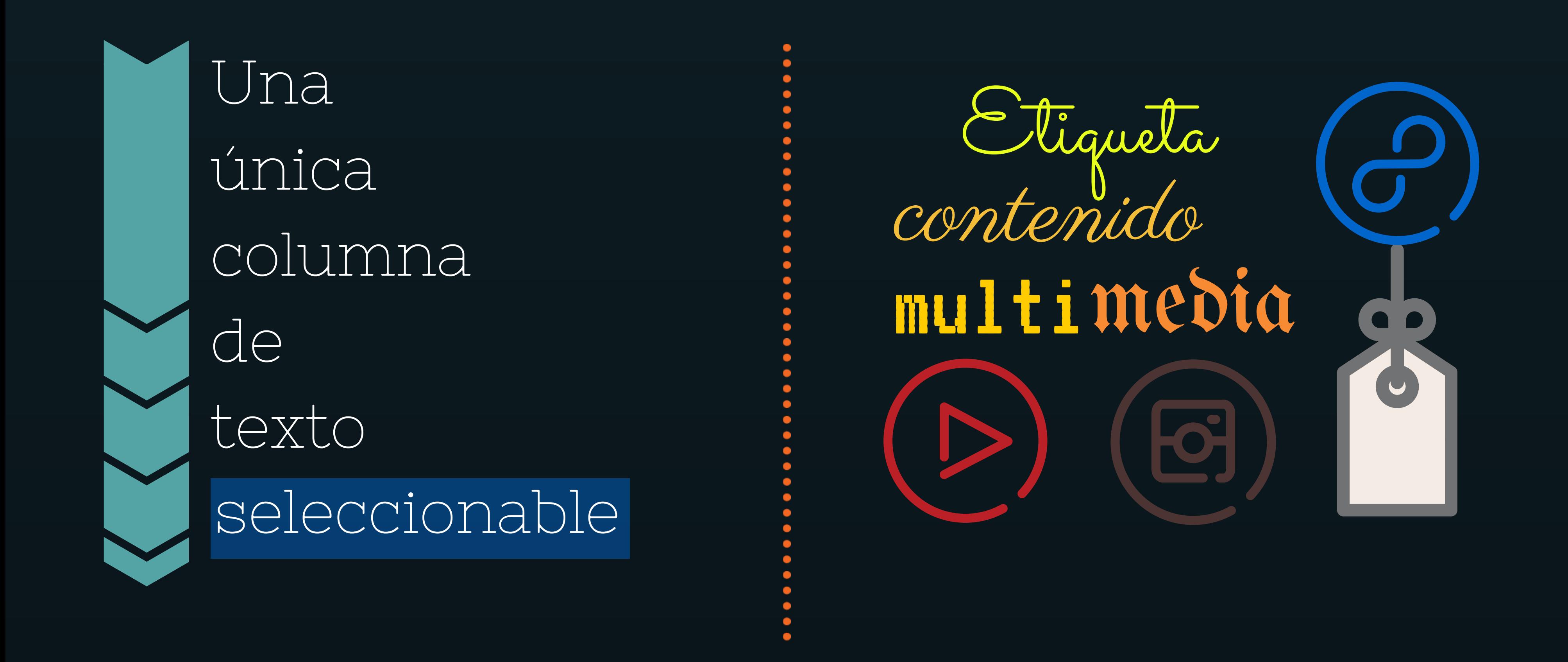

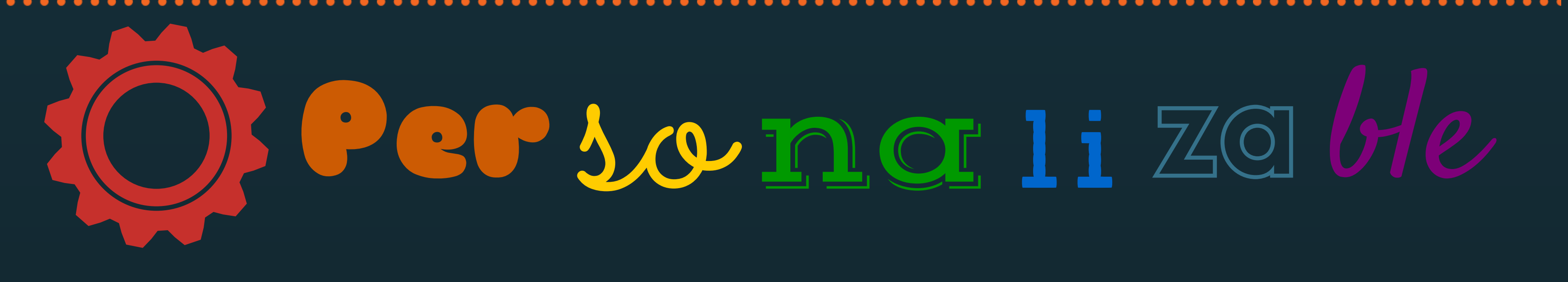

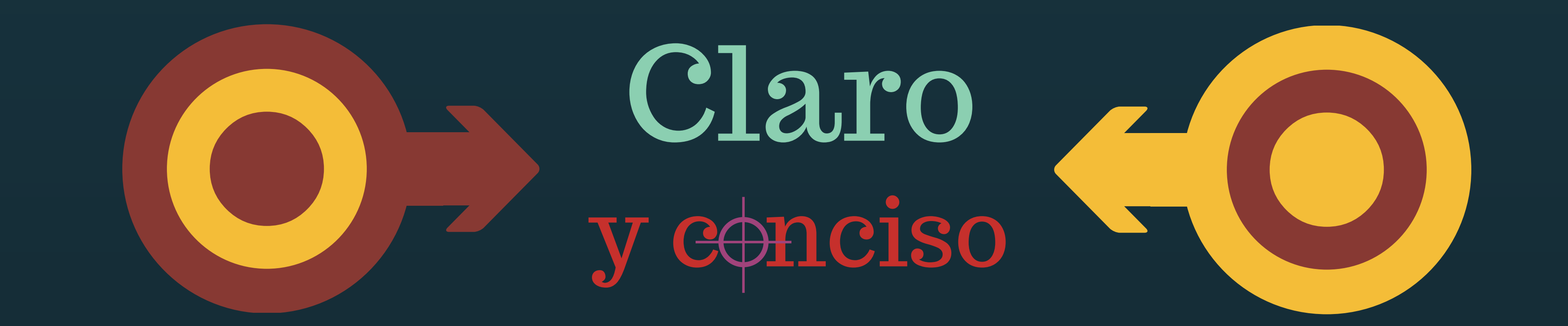

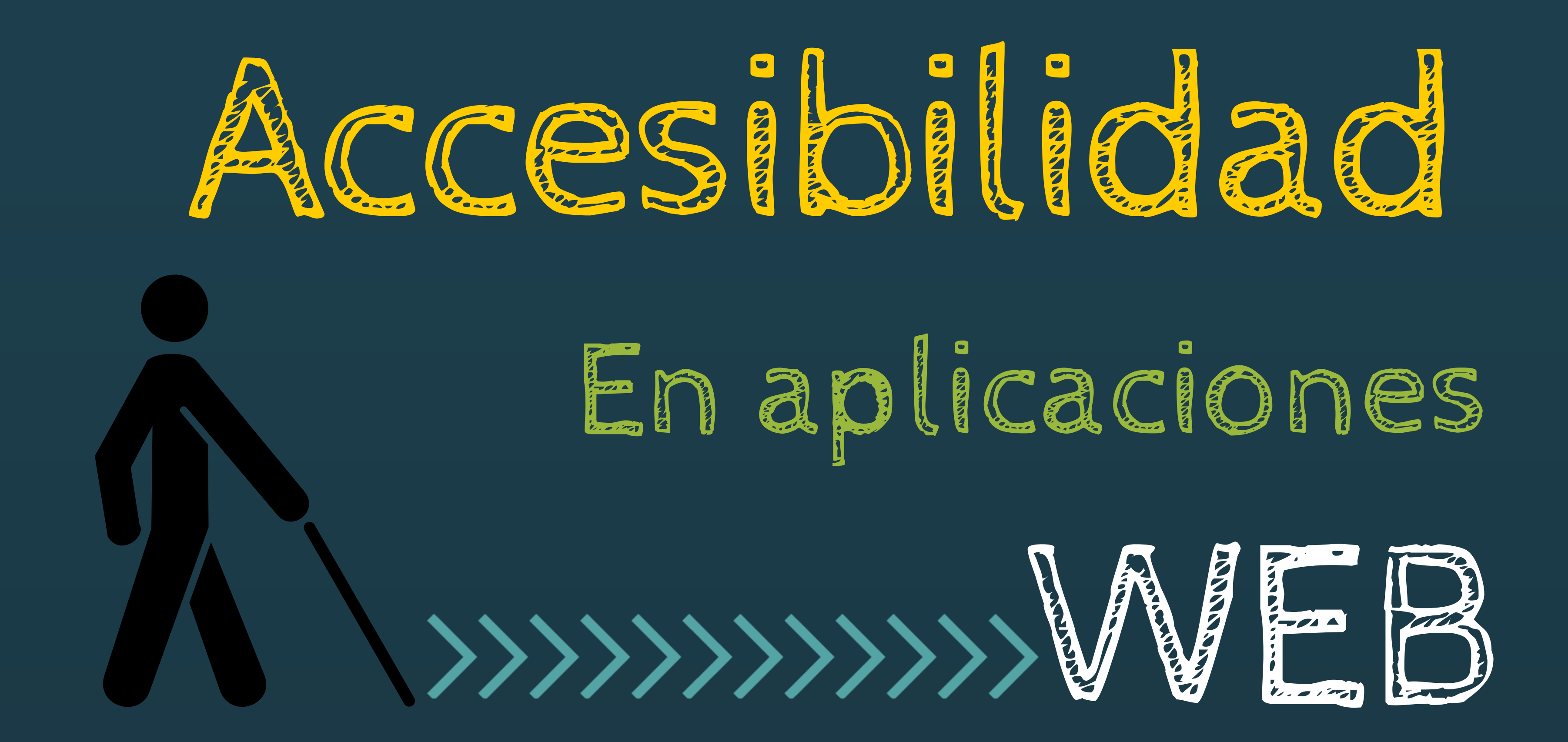

Elaborado para la asignatura de Ética, Legislación y Profesión utilizando Canva, como parte de un proyecto para ayudar al desarrollo de aplicaciones accesibles. Daniel Báscones | Víctor Gallego | Ana María Martínez | Íñigo Zunzunegui wikis.fdi.ucm.es/ELP/Trabajo:\_Accesibilidad\_en\_aplicaciones\_web